# **ТЕХНИЧЕСКАЯ РЕЦЕНЗИЯ** (ИД 80456)

На видеоурок под названием «Комплекс лекций по дисциплине «Управление перевозками на промышленном транспорте»» (видеоурок, лекции) кафедры ПТ, автором которой является Рожков А.В.

#### **Данный видеоконтент имеет следующие замечания:**

#### **1. Лекция №1:**

- на титульник добавить кафедру, специальность, авторов;

- допущена отпечатка в названии дисциплины в слове «*транспорте*»;

- на слайде 7:25 минуте: допущена отпечатка в слове «*транспорте*»;
- на слайде 10:28 минуте: допущена отпечатка в слове «*транспорте*»;
- на слайде 20:44 минуте: допущена отпечатка в слове «*транспорте*»;

- на слайде 23:32 минуте: допущена отпечатка в слове «*транспорте*», допущена отпечатка в названии таблицы в предлоге «*по видам*»;

- на слайде 34:04 минуте: допущена отпечатка в слове «*транспорте*»;

- на слайде 38:35 минуте: допущена отпечатка в слове «*транспорте*»;

- на слайде 39:49 минуте: допущена отпечатка в слове «*транспорте*»;

- на слайде 47:23 минуте: допущена отпечатка в слове «*транспорте*»;

- на слайде 49:49 минуте: допущена отпечатка в слове «*транспорте*»;

- добавить контрольные вопросы и список литературы;

## **2. Лекция №2:**

- добавить титульник (название дисциплины, кафедры, специальность, авторов;

- добавить контрольные вопросы и список литературы;

## **3. Лекция №3:**

- добавить титульник (название дисциплины, кафедры, специальность, авторов;

- добавить план лекции;

- добавить контрольные вопросы и список литературы;

## **4. Лекция №4:**

- добавить титульник (название дисциплины, кафедры, специальность, авторов;

- добавить контрольные вопросы и список литературы;

## **5. Лекция №5:**

- добавить титульник (название дисциплины, кафедры, специальность, авторов;

- добавить контрольные вопросы и список литературы;

#### **6. Лекция №6:**

- добавить титульник (название дисциплины, кафедры, специальность, авторов;

- добавить план лекции;

- добавить контрольные вопросы и список литературы;

#### **7. Лекция №7:**

- добавить титульник (название дисциплины, кафедры, специальность, авторов;

- добавить план лекции;

- добавить список литературы;

!!!Для устранения замечаний НЕ НУЖНО перезаписывать видеоуроки (для устранения замечания можете просмотреть обучающий видеоурок (https://youtu.be/UYBv6\_YUJco)) При возникновении затруднений самостоятельного редактирования обращаться за консультацией в 205 кабинет гл.корпуса

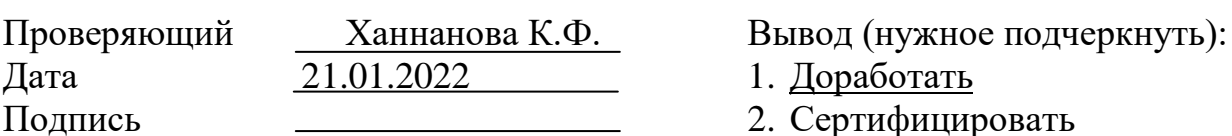